# **fx Documentation**

*Release 0.3*

**Philip Xu**

June 15, 2014

### **CONTENTS**

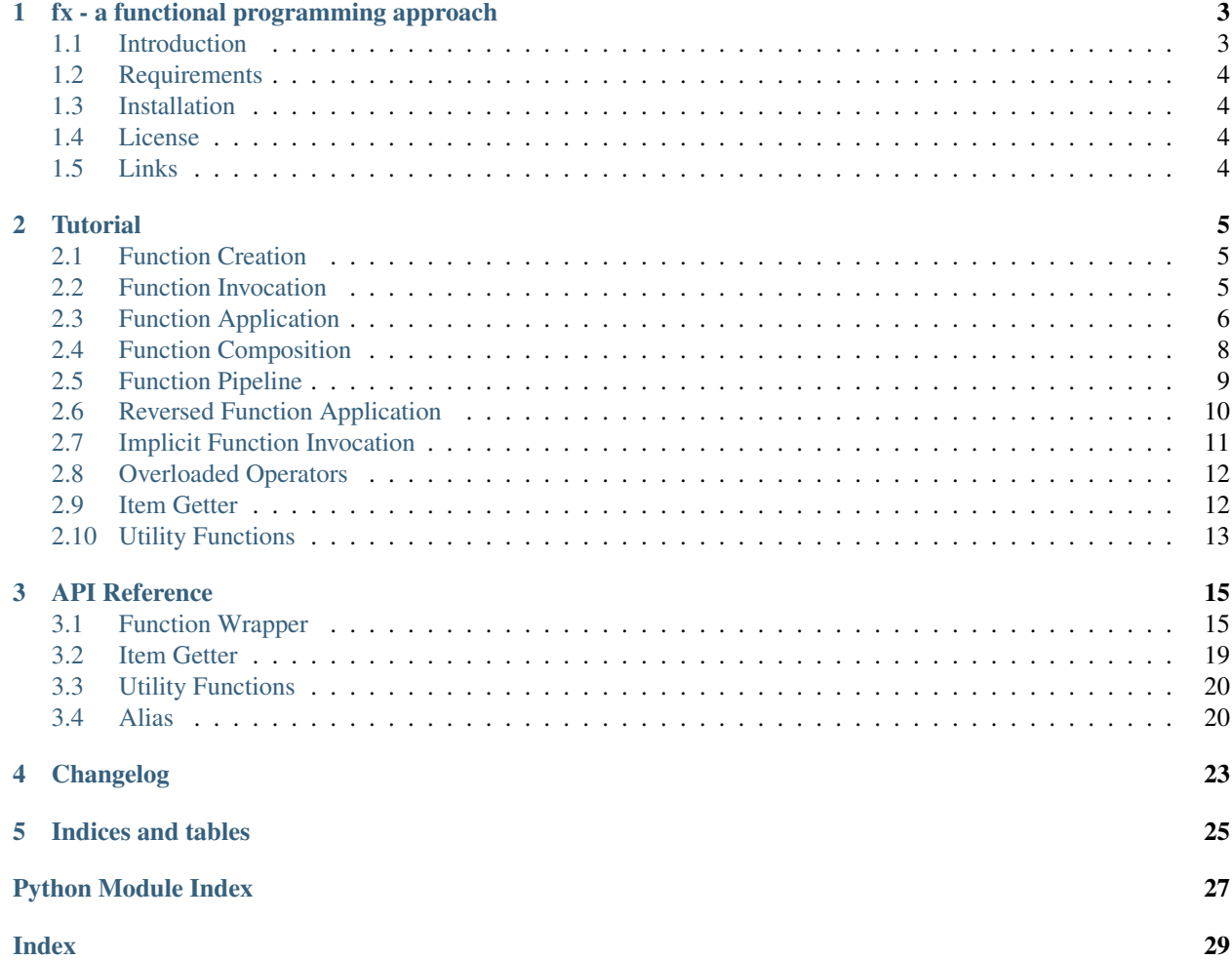

Contents:

### **CHAPTER**

**ONE**

### **FX - A FUNCTIONAL PROGRAMMING APPROACH**

<span id="page-6-0"></span> $\overline{a}$ | \_|\_ \_  $\begin{array}{c} \hline \end{array} \qquad \begin{array}{c} \hline \end{array} \qquad \begin{array}{c} \hline \end{array} \qquad \begin{array}{c} \hline \end{array} \qquad \begin{array}{c} \hline \end{array} \qquad \begin{array}{c} \hline \end{array} \qquad \begin{array}{c} \hline \end{array} \qquad \begin{array}{c} \hline \end{array} \qquad \begin{array}{c} \hline \end{array} \qquad \begin{array}{c} \hline \end{array} \qquad \begin{array}{c} \hline \end{array} \qquad \begin{array}{c} \hline \end{array} \qquad \begin{array$ |\_| |\_,\_|igher-order function coding.

### <span id="page-6-1"></span>**1.1 Introduction**

### TL;DR - YAGNI.

Inspired by [Haskell'](http://www.haskell.org/)s rich set of operators, this is an approach to functional programming with operators in [Python.](http://www.python.org/)

"It's fun... It's insane... It's insanely fun."

—John Doe

### **1.1.1 Features**

- Currying functions with  $<<$ , &
- Piping output of functions with |
- Composing functions with  $**$
- Flipping order of arguments of function with ~
- and more

### **1.1.2 Examples**

```
>>> from fx import f
>>> double_all = f(map) << 2 .__mul__ | list
>>> double_all([1, 2, 3])
[2, 4, 6]\Rightarrow double_all | = f(\text{map}) \lt \lt \text{str} | ''.join
>>> double_all([1, 2, 3])
'2 4 6'
>>> sum_upto = 1 .__add__ | f(range) << 1 | sum
>>> sum_upto(100)
5050
\Rightarrow parse_hex_str = \simf(int) << 16
>>> parse_hex_str('ff')
255
```

```
>>> parse_hex_str('c0ffee')
12648430
>>> # project euler problem 1
>>> euler_p1 = f(range) << 1 | f(filter) << (lambda n: n % 3 == 0 or n % 5 == 0) | sum
>>> euler_p1(10)
23
>>> euler_p1(1000)
233168
>>> # project euler problem 20
>>> fact = f(lambda n: 1 if n == 1 else n * fact(n - 1))
>>> euler_p20 = str ** fact | sum ** f(map) << int
>>> euler_p20(10)
27
>>> euler_p20(100)
648
```
## <span id="page-7-0"></span>**1.2 Requirements**

• CPython  $\geq$  2.6

### <span id="page-7-1"></span>**1.3 Installation**

Install from PyPI:

pip install fx

Install from source, download source package, decompress, then cd into source directory, run:

make install

### <span id="page-7-2"></span>**1.4 License**

BSD New, see LICENSE for details.

### <span id="page-7-3"></span>**1.5 Links**

Documentation: <http://fx.readthedocs.org/> Issue Tracker: <https://bitbucket.org/pyx/fx/issues/> Source Package @ PyPI: <http://pypi.python.org/pypi/fx/> Mercurial Repository @ bitbucket: <https://bitbucket.org/pyx/fx/> Git Repository @ Github: <https://github.com/pyx/fx/>

### **CHAPTER**

### **TWO**

### **TUTORIAL**

<span id="page-8-0"></span>"Divide et impera."

### <span id="page-8-1"></span>**2.1 Function Creation**

[Function](#page-18-2) is a function/callable wrapper.

```
>>> from fx import Function
>>> length = Function(len)
>>> length([1, 2, 3])
3
```
Alias  $\epsilon$  can be used instead, [f](#page-23-2)or convenience and succinctness.

```
>>> from fx import f
>>> length = f(len)
>>> length(range(5))
5
```
When used on a non-callable object, the newly created [Function](#page-18-2) instance will return the same object when called as a function.

```
>>> the_answer = f(42)
>>> the_answer()
42
```
## <span id="page-8-2"></span>**2.2 Function Invocation**

Calling method [invoke\(\)](#page-19-0) on a [Function](#page-18-2) instance will invoke the wrapped function with supplied arguments.

```
\Rightarrow minus = f(lambda a, b: a - b)
>>> minus.invoke(5, 2)
3
call()invoke().
>>> minus.call(5, 2)
3
```
[Function](#page-18-2) overloads \_\_call\_(), which means, instance of Function can be invoked like a normal function.

```
>>> minus(3, 2)
1
```
Keyword arguments are supported as well.

```
>>> minus.invoke(b=2, a=3)
1
>>> minus.call(b=2, a=3)
1
>>> minus(b=2, a=3)
1
```
[Function](#page-18-2) overloads \_\_pos\_(), which implements unary operator +, when used, calls [invoke\(\)](#page-19-0) with no arguments.

```
\Rightarrow \Rightarrow \frac{1}{5} \Rightarrow \frac{1}{5} \Rightarrow \frac{1}{5} \Rightarrow \frac{1}{5} \Rightarrow \frac{1}{5} \Rightarrow \frac{1}{5} \Rightarrow \frac{1}{5} \Rightarrow \frac{1}{5} \Rightarrow \frac{1}{5} \Rightarrow \frac{1}{5} \Rightarrow \frac{1}{5} \Rightarrow \frac{1}{5} \Rightarrow \frac{1}{5} \Rightarrow \frac{1}{5} \Rightarrow >>> lst()
[]
>>> +lst
[]
>>> lst() == +lst
True
```
[value](#page-19-4) is a read-only property, when accessed, calls [invoke\(\)](#page-19-0) with no arguments.

```
>>> lst(range(3))
[0, 1, 2]>>> lst.value
[]
```
## <span id="page-9-0"></span>**2.3 Function Application**

Partial function application can be done with method [apply\(\)](#page-20-0).

```
>>> five_minus = minus.apply(5)
>>> five_minus(2)
3
>>> five_minus_four = five_minus.apply(4)
>>> five_minus_four.value
1
```
[apply\(\)](#page-20-0) accepts arbitrary arguments that wrapped function accepts.

```
>>> five_minus_four = minus.apply(5, 4)
>>> five_minus_four.value
1
>>> five_minus_four = minus.apply(b=4, a=5)
>>> five_minus_four.value
1
```
Operator  $<<$  is overloaded as function application operator, so the above code can be rewritten with  $<<$  like this.

```
>>> five_minus = minus << 5
>>> five_minus(2)
3
>>> five_minus_four = five_minus << 4
>>> five_minus_four.value
1
>>> five_minus_four = minus << 5 << 4
>>> five_minus_four.value
1
```
<<= works as well.

```
\Rightarrow \Rightarrow m = minus>>> m <<= 5
\Rightarrow \frac{1}{2} m \lt \lt = 4>>> m()
1
>>> m.value
1
```
Operator  $\&$  $\&$  is overloaded as function application operator, too.

```
>>> five_minus = minus & 5
>>> five_minus(2)
3
>>> five_minus_four = five_minus & 4
>>> five_minus_four.value
1
>>> five_minus_four = minus & 5 & 4
>>> five_minus_four.value
1
>>> m = minus
>>> m &= 5
\Rightarrow b \sim m \&= 4
>>> m()
1
>>> m.value
1
```
Why do we need two different operators doing seemingly the same thing? It is because they have different precedence, and that helps.

Consider this scenario, we want to do something to each element in a sequence, one way to do it is using map maps a function over this sequence.

```
>>> seq = [1, 3, 5, 7, 9]
>>> list(map(str, seq))
['1', '3', '5', '7', '9']
```
With partial function application, even functions require more than one arguments can be used to map over a single sequence, for example, we can double every element in this way.

```
>>> mul = f(lambda a, b: a * b)
\Rightarrow double = mul \leq 2>>> list(map(double, seq))
[2, 6, 10, 14, 18]
```
Instead of hard-coding seq here, we can use partial function application technique again, creating a function that can be re-used over and over again.

```
>>> double_all = f(map) << double
>>> list(double_all(seq))
[2, 6, 10, 14, 18]
>>> list(double_all(range(5)))
[0, 2, 4, 6, 8]>>> list(double_all('Hello'))
['HH', 'ee', 'll', 'll', 'oo']
```
If we don't need all these intermediate functions, double\_all can be coded in one line.

```
>>> double all = f(map) << (f(lambda a, b: a * b) << 2)
>>> list(double_all(seq))
[2, 6, 10, 14, 18]
```
This is where operator  $\&$  $\&$  comes in handy, by using both function application operators, we can eliminate some parentheses.

```
>>> double all = f(map) & f(lambda a, b: a * b) << 2
>>> list(double_all(seq))
[2, 6, 10, 14, 18]
```
### <span id="page-11-0"></span>**2.4 Function Composition**

In the above example, we have to wrap the result of map with a list constructor  $list$  just to make sure the result will be the same in Python 2.x and Python 3.x, because this is one place where Python 2.x and Python 3.x differ.

```
>>> double_all = f(map) & f(lambda a, b: a * b) << 2
>>> list(double_all(seq))
[2, 6, 10, 14, 18]
```
But typing all these list( and ) is no fun, there is a way to avoid this, we can compose double\_all with list.

```
>>> new_double_all = f(list).compose(double_all)
>>> new_double_all(seq)
[2, 6, 10, 14, 18]
```
 $\star \star$  is the function composition operator, keep in mind that this operator is **right-associative**, just like the function composition operator (.) in Haskell.

```
>>> new_double_all = f(list) ** double_all
>>> new_double_all(seq)
[2, 6, 10, 14, 18]
```
Because both  $\text{pow}($  and  $\text{tryow}($  are implemented, of the two operator  $\ast \ast$ , one instance of [Function](#page-18-2) will suffice to make it work.

Since double all is already an instance of [Function](#page-18-2), there is no need to wrap list in a Function.

```
>>> new_double_all = list ** double_all
>>> new_double_all(seq)
[2, 6, 10, 14, 18]
```
With function composition operator  $*\star$ , it is possible to refine double \_all into a one-liner.

**>>>** double\_all = list  $**$  f(map) & f(**lambda** a, b: a  $*$  b) << 2 **>>>** double\_all(seq) [2, 6, 10, 14, 18]

Here is a more complicated example.

```
>>> from itertools import count, takewhile as tw
>>> takewhile = f(tw)
>>> select = f(filter)
>>> odd = lambda n: n % 2
>>> lt_20 = lambda n: n < 20
\Rightarrow reverse = lambda s: s[::-1]>>> + reverse ** list ** (select << odd) ** (takewhile << lt_20) ** count
[19, 17, 15, 13, 11, 9, 7, 5, 3, 1]
```
It's easier to read function composition expressions from right to left:

From all whole numbers (count), we keep taking numbers as long as it is less than 20 (takewhile  $\ll$  1t\_20), pick all odd numbers from the resulting sequence (select  $\ll$  odd), make it into a list (list), reverse it (reverse), and get the result (+).

Warning: Coding in this style is fun, but tend to get hairy soon. *Don't Try This at Home.*

### <span id="page-12-0"></span>**2.5 Function Pipeline**

When called with a callable, method  $\text{pipe}($ ) will return an instance of [Function](#page-18-2), which when invoked, will pipe the output of current function into that callable. It works very similarly to [pipelines in Unix-like systems,](https://en.wikipedia.org/wiki/Pipeline_%28Unix%29) thus the name.

To put it simply, piping the output of functions does the same thing as function composition, just in reversed direction, that is, it is evaluated from left to right.

Remember the examples from last section?

```
\Rightarrow double_all = f(map) & f(lambda a, b: a * b) << 2
>>> list(double_all(seq))
[2, 6, 10, 14, 18]
>>> new_double_all = f(list).compose(double_all)
>>> new_double_all(seq)
[2, 6, 10, 14, 18]
```
Rewriting new\_double\_all with [pipe\(\)](#page-20-3).

**>>>** new\_double\_all = double\_all.pipe(list) **>>>** new\_double\_all(seq) [2, 6, 10, 14, 18]

Like in a Unix shell, we can use  $\parallel$  as pipe operator.

```
>>> new_double_all = double_all | list
>>> new_double_all(seq)
[2, 6, 10, 14, 18]
```
Both  $\text{corr}(x)$  and  $\text{corr}(y)$  are implemented, so only one of the two operants needs to be an instance of [Function](#page-18-2) to make it work.

Let's take a look at the last example of last section, again.

```
>>> from itertools import count, takewhile as tw
>>> takewhile = f(tw)
>>> select = f(filter)
>>> odd = lambda n: n % 2
>>> lt_20 = lambda n: n < 20
\Rightarrow reverse = lambda s: s[::-1]>>> + reverse ** list ** (select << odd) ** (takewhile << lt_20) ** count
[19, 17, 15, 13, 11, 9, 7, 5, 3, 1]
```
The following proves that function pipeline is equivalent to function composition in reversed direction.

**>>>** s = count | (takewhile << lt\_20) | (select << odd) | list | reverse **>>>** +s [19, 17, 15, 13, 11, 9, 7, 5, 3, 1]

Since operator  $<<$  has higher precedence than  $\vert$ , parentheses can often be omitted.

```
>>> s = count | takewhile << lt_20 | select << odd | list | reverse
>>> +s
[19, 17, 15, 13, 11, 9, 7, 5, 3, 1]
```
### <span id="page-13-0"></span>**2.6 Reversed Function Application**

It is sometimes convenient to reverse the expected order of arguments, method [reverse\\_apply\(\)](#page-21-2) helps in this situation.

It returns an instance of [Function](#page-18-2), which takes arguments like the original one, but in reversed order.

```
\Rightarrow minus = f(lambda a, b: a - b)
>>> minus(2, 1)
1
>>> subtract = minus.reverse_apply()
>>> subtract(2, 1)
-1
```
You can get the '[flip](#page-21-3)ped' function via read-only property  $f\text{lip}$ , too. It's named after Haskell's  $f\text{lip}$  function.

```
>>> subtract = minus.flip
>>> subtract(2, 1)
-1
>>> minus.flip(2, 1)
-1
```
Flipping a 'flipped' function again will cancel each other out.

```
>>> minus(2, 1)
1
>>> minus.flip(2, 1)
-1>>> minus.flip.flip(2, 1)
1
>>> minus.flip.flip.flip(2, 1)
-1
>>> minus.flip.flip.flip.flip(2, 1)
1
```
The flip operator  $\sim$  does the same thing.

```
>>> minus(2, 1)
1
>>> (~minus)(2, 1)
-1
>>> (~~minus)(2, 1)
1
>>> (~~~minus)(2, 1)
-1>>> (~~~~minus)(2, 1)
1
```
### <span id="page-14-0"></span>**2.7 Implicit Function Invocation**

Operators  $!=$  and  $==$  are overloaded, so that when using these two operators to compare anything to an instance of [Function](#page-18-2), it is equivalent to compare against that instance's [value](#page-19-4).

For example:

```
\Rightarrow s = f(range) | list
>>> (s << 3).value
[0, 1, 2]\Rightarrow s \leq 3 == [0, 1, 2]True
>>> s << 3 != [0, 1, 2]
False
>>> f(range) << 3 | list == [0, 1, 2]
True
>>> [0, 1, 2] != f(range) << 3 | list
False
\Rightarrow f(range) \le 3 | list == f(range) \le 3 | list
True
>>> f(range) << 3 | list != s << 3False
```
We can test if a value is in a [Function](#page-18-2)'s output, in the form of value in function.

For [Function](#page-18-2) that its [value](#page-19-4) supports membership test operator in, (either by supporting the iterator protocol or implementing it's \_\_contains\_\_ method), membership testing will be delegated to its [value](#page-19-4).

```
\Rightarrow one_to_ten = list ** f(range) << 1 << 11
>>> 1 in one_to_ten
True
>>> 10 in one to ten
True
>>> 11 in one_to_ten
False
>>> one_to_ten.value
[1, 2, 3, 4, 5, 6, 7, 8, 9, 10]
```
For [Function](#page-18-2) that its [value](#page-19-4) does not support membership test operator in, equality is checked instead.

```
\Rightarrow the_answer = len ** f(range) << 42
>>> 42 in the_answer
True
>>> 41 in the_answer
False
>>> the_answer()
42
```
Instances of [Function](#page-18-2) support iterator protocol.

For [Function](#page-18-2) which its [value](#page-19-4) is an iterable object, iteration is delegated to that object.

```
\Rightarrow one_to_three = f(range) << 1 << 4
>>> for i in one_to_three:
... print(i)
1
2
3
>>> [i * 2 for i in one_to_three]
[2, 4, 6]
```
For [Function](#page-18-2) which its [value](#page-19-4) is not an iterable, a 1-tuple with value as the only element will be used to iterated over.

```
\Rightarrow the_answer = f(42)>>> the_answer()
42
>>> [i for i in the_answer]
[42]
```
Warning: If you don't know how these features work, as described in this section, they might lead to surprising results and possibly cause more problems than they solve. *You've been warned.*

### <span id="page-15-0"></span>**2.8 Overloaded Operators**

In summary, [Function](#page-18-2) overloads the following operators.

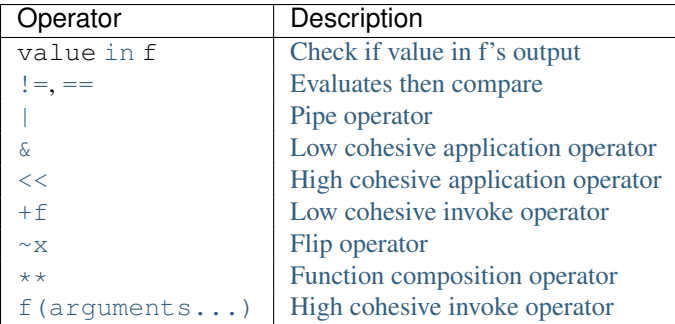

# <span id="page-15-2"></span><span id="page-15-1"></span>**2.9 Item Getter**

There is a factory object  $x$ , that creates item getters.

Note: This is different from standard library's operator.itemgetter.

Creating an index getter:

```
>>> from fx import x
>>> first = x[0]
>>> first([1, 2, 3])
1
```
Keys can be slice as well:

```
\Rightarrow \Rightarrow \text{rest} = x[1:1]>>> rest([1, 2, 3])
[2, 3]
```
Item getters can be chained:

```
>>> second = rest[0]
>>> second([1, 2, 3])
2
>>> third = x[1:][1:][0]
```
**>>>** third([1, 2, 3]) 3

Keys are not limited to numbers:

```
>>> get_name = x['name']
>>> get_name({'name': 'Joe', 'age': 42})
'Joe'
```
 $\equiv$  is an alias to  $\times$ :

**>>> from fx import** \_ **>>>** age = \_['age'] **>>>** age({'name': 'Joe', 'age': 42}) 42

Item getters work on generators as well:

```
>>> def monty():
... yield 'spam'
... yield 'ham'
... yield 'eggs'
>>> first(monty())
'spam'
>>> second(monty())
'ham'
>>> third(monty())
'eggs'
>>> odd_indices = x[::2]
>>> list(odd_indices(monty()))
['spam', 'eggs']
```
Iterm getters is non-strict, e.g, work on infinite sequence:

```
>>> from itertools import count
>>> first(count(1))
1
>>> second(count(1))
2
>>> third(count(1))
3
```
Using itemgetter in pipeline:

```
>>> def fibonacci():
... """Fibonacci sequence starts with 1, 1"""
... a, b = 0, 1
... while True:
... a, b = b, a + b
... yield a
>>> fib = fibonacci()
>>> f(fib) | _[:8] | list == [1, 1, 2, 3, 5, 8, 13, 21]
True
```
# <span id="page-16-0"></span>**2.10 Utility Functions**

Package  $f \times$  also provides a couple utility functions, compose () and  $f \text{lip}($ ).

They work like [Function](#page-18-2)'s methods with the same name, except that two functions instead of one are required because there is no self.

```
>>> from fx import compose
>>> g = compose(lambda n: -n, abs)
>>> g(-1)
-1
>>> from fx import flip
>>> greater_then = lambda a, b: a > b
>>> greater_then(1, 2)
False
>>> less_then = flip(greater_then)
>>> less_then(1, 2)
True
```
### **CHAPTER**

### **THREE**

### **API REFERENCE**

## <span id="page-18-4"></span><span id="page-18-1"></span><span id="page-18-0"></span>**3.1 Function Wrapper**

### <span id="page-18-2"></span>class fx.**Function**(*function*)

A function wrapper class.

Implements operators for function composition, arguments flipping, partial application, and more.

```
>>> fmap = Function(map)
>>> double_all = fmap << 2 .__mul__ | list
>>> double_all([1, 2, 3])
[2, 4, 6]>>> mul = Function(lambda a, b: a * b)
\Rightarrow double_all_str = fmap << str ** (mul << 2) | ' '.join
>>> double_all_str([1, 2, 3])
'246'
```
### <span id="page-18-3"></span>classmethod **clone**(*function*)

Creates a Function object of the same type as cls.

Note: All methods and operators that return an instance of [Function](#page-18-2), return a copy created by [clone\(\)](#page-18-3). That is, [Function](#page-18-2) object will not be changed in place by it's methods and operators.

### **\_\_init\_\_**(*function*)

Creates a function wrapper object.

```
\Rightarrow f = Function (42)
\Rightarrow f() == 42
True
>>> f.value == 42
True
\Rightarrow f == 42
True
\Rightarrow \Rightarrow g = Function (lambda a: a + 1)
>>> g(1)
2
>>> g(f())
43
>>> succ = Function(g)
>>> succ(0), succ(1), succ(2)
(1, 2, 3)>>> times_2 = Function(2 .__mul__)
>>> [times_2(n) for n in range(10)]
[0, 2, 4, 6, 8, 10, 12, 14, 16, 18]
```

```
invoke(*args, **kwargs)
```
Invokes the wrapped function with args and kwargs.

Function invocation:

```
>>> f = Function(int)
>>> f.invoke('2')
2
```
call is an alias:

**>>>** f.call('2') 2

value is a read-only property, when accessed, calls invoke:

```
>>> f.value
0
>>> two = f.apply('2')
>>> two.value
2
```
High cohesive invoke operator () (a.k.a call operator):

```
>>> f = Function(int)
\Rightarrow f('2')2.
>>> f = Function(max)
>>> f(1, 1, 2, 3, 5, 8)
8
```
Low cohesive invoke operator  $+$  (positive, unary plus):

```
>>> f = Function(int)
>>> two = f.apply('2')
>>> +two
2
>>> +f.apply('2')
\mathfrak{D}
```
<span id="page-19-1"></span>**call**(*\*args*, *\*\*kwargs*) an alias to [invoke\(\)](#page-19-0).

<span id="page-19-4"></span>**value**

read-only property, with invoke () as getter.

```
__call__(*args, **kwargs)
```
an alias to  $invoke()$ , implements high cohesive invoke operator  $()$ .

#### <span id="page-19-3"></span>**\_\_pos\_\_**()

an alias to  $invoke($ ), implements low cohesive invoke operator (unary) +.

#### <span id="page-19-5"></span>**compose**(*function*)

Creates a Function as composition of function with self.

Function composition:

```
>>> f = Function(lambda a: -a).compose(abs)
\Rightarrow f(-1)-1
```
<span id="page-20-6"></span>Function composition operator  $**$ :

```
\Rightarrow f = Function(lambda a: -a) ** abs
\Rightarrow f(-1)-1
```
\*\* works on either side, no need to wrap both sides:

```
\Rightarrow f = Function(list) ** map << 1 . add
>>> f(range(10))
[1, 2, 3, 4, 5, 6, 7, 8, 9, 10]
\Rightarrow f = \text{list } * \text{Function}(\text{map}) \iff 1 \dots \text{add}}>>> f(range(10))
[1, 2, 3, 4, 5, 6, 7, 8, 9, 10]
```
#### <span id="page-20-1"></span>**\_\_pow\_\_**(*function*)

an alias to compose (), implements function composition operator  $**$ .

#### <span id="page-20-5"></span>**\_\_ror\_\_**(*function*)

an alias to compose (), implements pipe operator | (reflected operands version).

#### <span id="page-20-3"></span>**pipe**(*function*)

Creates a Function that pipes output into function if invoked.

Piping output:

```
>>> f = Function(range).pipe(sum).pipe(int.__neg__)
>>> f(1, 101)
-5050
```
Pipe operator |:

```
>>> f = Function(range) | sum | int.__neg__
\Rightarrow f(1, 101)-5050
>>> f = Function(map) << 1 .__add__ | list
>>> f(range(10))
[1, 2, 3, 4, 5, 6, 7, 8, 9, 10]
>>> sum_upto = 1 .__add__ | Function(range) << 1 | sum
```

```
>>> sum_upto(100)
5050
```

```
__or__(function)
```
an alias to  $\text{pipe}($ ), implements pipe operator  $\vert$ .

```
__rpow__(function)
```
an alias to  $\text{pipe}($ ), implements function composition operator  $\star \star$  (reflected operands version).

#### <span id="page-20-0"></span>**apply**(*\*args*, *\*\*kwargs*)

Creates a Function with partial function application.

Currying:

```
\Rightarrow add = Function(lambda a, b: a + b)
\rightarrow\rightarrow\ succ = add.apply(1)
>>> succ(0)
1
```
High cohesive application operator <<:

<span id="page-21-4"></span> $\Rightarrow$  add  $1 = add \leq 1$ **>>>** add\_1(2) 3

Low cohesive application operator  $\&$ :

```
>>> times = Function(lambda a, b: a * b)
>>> f = Function(map) & times << 2 & range(8) | list
>>> f.value
[0, 2, 4, 6, 8, 10, 12, 14]
```
#### Partial application:

```
>>>> f = Function (max) << 1 << 3 << 5 << 7 << 9 << 2 << 4 << 6 << 8
>>> f.value
9
\Rightarrow f(20)
20
\Rightarrow f(-1)9
```
Partial application with keyword argument:

```
>>> int from hex = Function(int).apply(base=16)
>>> int_from_hex('0xff')
255
```
#### <span id="page-21-0"></span>**\_\_lshift\_\_**(*argument*)

an alias to  $\alpha$ pply(), implements high cohesive application operator <<.

<span id="page-21-1"></span>**\_\_and\_\_**(*argument*) an alias to  $apply()$ , implements low cohesive application operator  $\&$ .

#### <span id="page-21-2"></span>**reverse\_apply**()

Creates a Function that reversely apply positional arguments.

Reversed positional arguments application:

```
>>> minus = Function(lambda a, b: a - b)
>>> minus(8, 5)
3
>>> subtract = minus.reverse_apply()
>>> subtract(8, 5)
-3
```
flip is a read-only property for easier referencing:

```
>>> minus.flip(8, 5)
-3
>>> minus.flip.flip(8, 5)
3
```
#### Flip operator  $\sim$

```
>>> (~minus)(8, 5)
-3
>>> subtract = ~minus
>>> subtract(8, 5)
-3
```
#### <span id="page-21-3"></span>**flip**

read-only property, evaluates to the 'flipped' version of current function.

```
__invert__()
    reverse_apply(), implements flip operator \sim.
```

```
__eq__(other)
    self == other
```
Compares self.value with other for equality.

```
>>> f = Function (sum) << [5, 4, 3, 2]>>> f == 14
True
```
implements operator ==, which means evaluate then check for equality.

```
__ne__(other)
```
self != other

Compares self.value with other for inequality.

```
\Rightarrow f = Function(sum) << [5, 4, 3, 2]\Rightarrow 5 f = 14False
```
implements operator !=, which means evaluate then check for inequality.

### <span id="page-22-4"></span>**\_\_contains\_\_**(*value*)

value in self

Returns True if value is in self.value. If self.value is not iterable, equality is checked instead.

```
\Rightarrow f = Function(range) \lt\lt 100
>>> 1 in f
True
>>> -1 in f
False
\Rightarrow f = Function (42)
>>> 42 in f
True
>>> 43 in f
False
```
#### **\_\_iter\_\_**()

Returns an iterator object.

If self.value is iterable, returns iter(self.value), otherwise a 1-tuple with function's output will be created, and iterator of this tuple will be returned, so that calling  $\pm \epsilon r$  () on a Function object will not fail.

```
\Rightarrow f = Function(range) \lt\lt 10>>> [n for n in f]
[0, 1, 2, 3, 4, 5, 6, 7, 8, 9]
\Rightarrow f = Function (42)
>>> [n for n in f]
[42]
```
### <span id="page-22-0"></span>**3.2 Item Getter**

#### <span id="page-22-5"></span>fx.**x**

A factory object to create item getters.

```
>>> from fx import x
\Rightarrow head = x[0]>>> head([1, 2, 3])
1
>>> tail = x[1:]
>>> tail([1, 2, 3])
[2, 3]
>>> second = tail[0]
>>> second([1, 2, 3])
\mathcal{L}>>> get_name = x['name']
>>> get_name({'name': 'Joe', 'age': 42})
'Joe'
```
# <span id="page-23-0"></span>**3.3 Utility Functions**

```
fx.compose(f, g)
     Function composition.
      compose(f, g) \rightarrow f . g
      >>> add 2 = lambda a: a + 2>>> mul_5 = lambda a: a * 5
     \rightarrow\rightarrow\{mul_5\_add_2 = \text{composite}(add_2, mul_5)}
     >>> mul_5_add_2(1)
      7
     \rightarrow\rightarrow\rightarrow add 2 mul 5 = compose(mul 5, add 2)
     >>> add_2_mul_5(1)
      15
```
<span id="page-23-5"></span>fx.**flip**(*f*)

Creates a function that takes arguments in reverse order.

```
flip(f) \rightarrow g>>> minus = lambda a, b: a - b
>>> minus(5, 3)
2
>>> subtract = flip(minus)
>>> subtract(5, 3)
-2
>>> list(zip(range(5), range(5, 10), range(10, 15)))
[(0, 5, 10), (1, 6, 11), (2, 7, 12), (3, 8, 13), (4, 9, 14)]>>> fzip = flip(zip)
>>> list(fzip(range(5), range(5, 10), range(10, 15)))
[(10, 5, 0), (11, 6, 1), (12, 7, 2), (13, 8, 3), (14, 9, 4)]
```
# <span id="page-23-1"></span>**3.4 Alias**

<span id="page-23-3"></span>fx.**\_**

an alias to [x](#page-22-5)

### <span id="page-23-2"></span>class fx.**f**

an alias to [Function](#page-18-2) for less typing.

Instead of using Function() every time, you can:

```
>>> from fx import f
>>> all_odd = all ** f(map) << (lambda n: n % 2)
>>> all_odd([2, 3, 4])
False
>>> all_odd([7, 5, 9])
True
```
### **CHAPTER**

# **FOUR**

# **CHANGELOG**

<span id="page-26-0"></span>• 0.3

New module itemgetter.

•  $0.2$ 

Minor refactor.

• 0.1

Initial release.

### **CHAPTER**

# **FIVE**

# **INDICES AND TABLES**

- <span id="page-28-0"></span>• *genindex*
- *modindex*
- *search*

PYTHON MODULE INDEX

<span id="page-30-0"></span>f fx, [15](#page-18-0)

# <span id="page-32-0"></span>Symbols

 $_$  (in module fx), [20](#page-23-6) \_\_and\_\_() (fx.Function method), [18](#page-21-4) \_\_call\_\_() (fx.Function method), [16](#page-19-6) \_\_contains\_\_() (fx.Function method), [19](#page-22-6) \_\_eq\_\_() (fx.Function method), [19](#page-22-6) \_\_init\_\_() (fx.Function method), [15](#page-18-4) \_\_invert\_\_() (fx.Function method), [19](#page-22-6) \_\_iter\_\_() (fx.Function method), [19](#page-22-6) \_\_lshift\_\_() (fx.Function method), [18](#page-21-4) \_\_ne\_\_() (fx.Function method), [19](#page-22-6) \_\_or\_\_() (fx.Function method), [17](#page-20-6) \_\_pos\_\_() (fx.Function method), [16](#page-19-6) \_\_pow\_\_() (fx.Function method), [17](#page-20-6) \_\_ror\_\_() (fx.Function method), [17](#page-20-6) \_\_rpow\_\_() (fx.Function method), [17](#page-20-6)

# A

apply() (fx.Function method), [17](#page-20-6)

# C

call() (fx.Function method), [16](#page-19-6) clone() (fx.Function class method), [15](#page-18-4) compose() (fx.Function method), [16](#page-19-6) compose() (in module fx), [20](#page-23-6)

### F

f (class in fx), [20](#page-23-6) flip (fx.Function attribute), [18](#page-21-4) flip() (in module fx), [20](#page-23-6) Function (class in fx), [15](#page-18-4) fx (module), [15](#page-18-4)

### I

invoke() (fx.Function method), [16](#page-19-6)

### P

pipe() (fx.Function method), [17](#page-20-6)

### R

reverse\_apply() (fx.Function method), [18](#page-21-4)

### V

value (fx.Function attribute), [16](#page-19-6)

### X

x (in module fx), [19](#page-22-6)